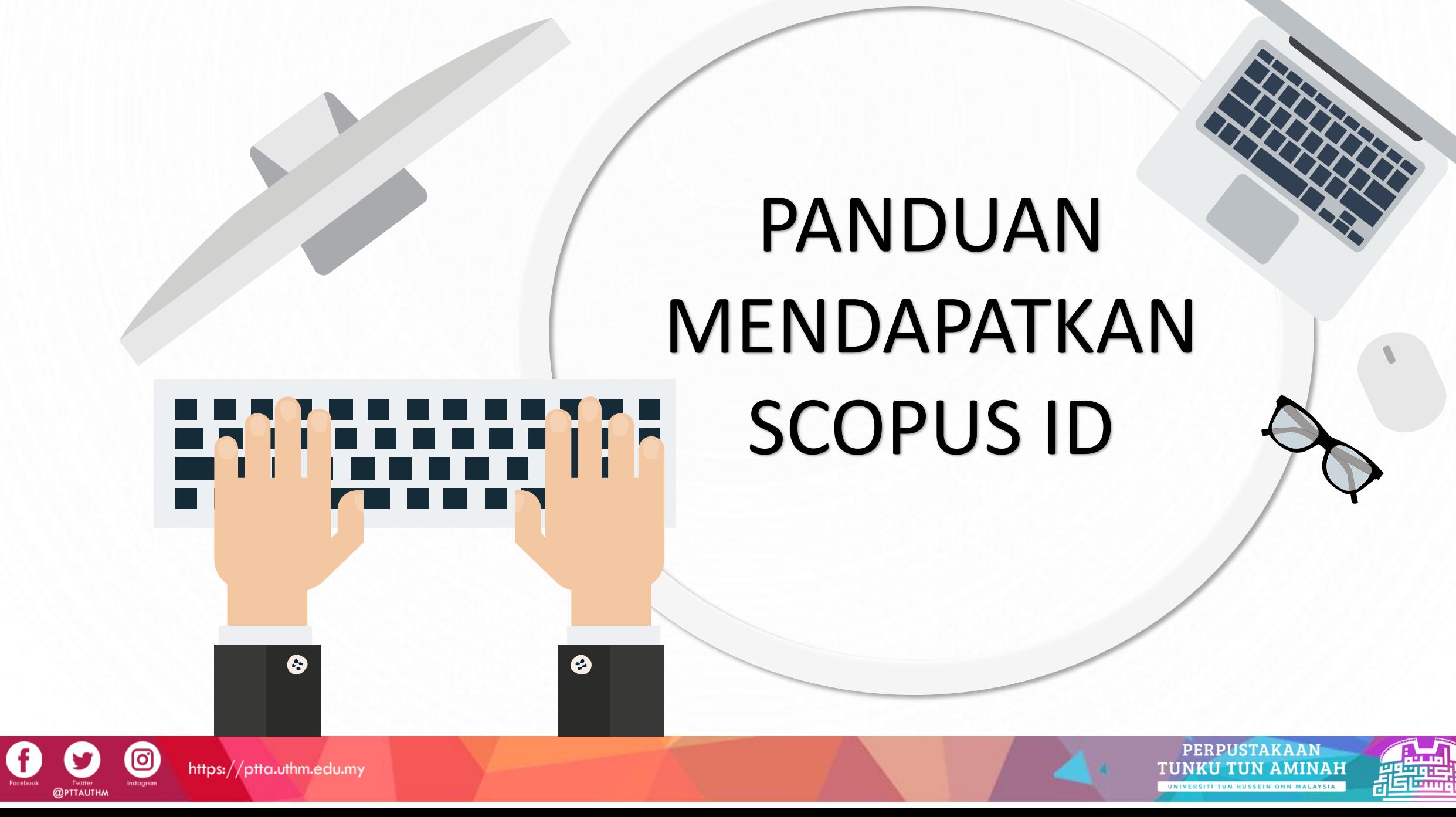

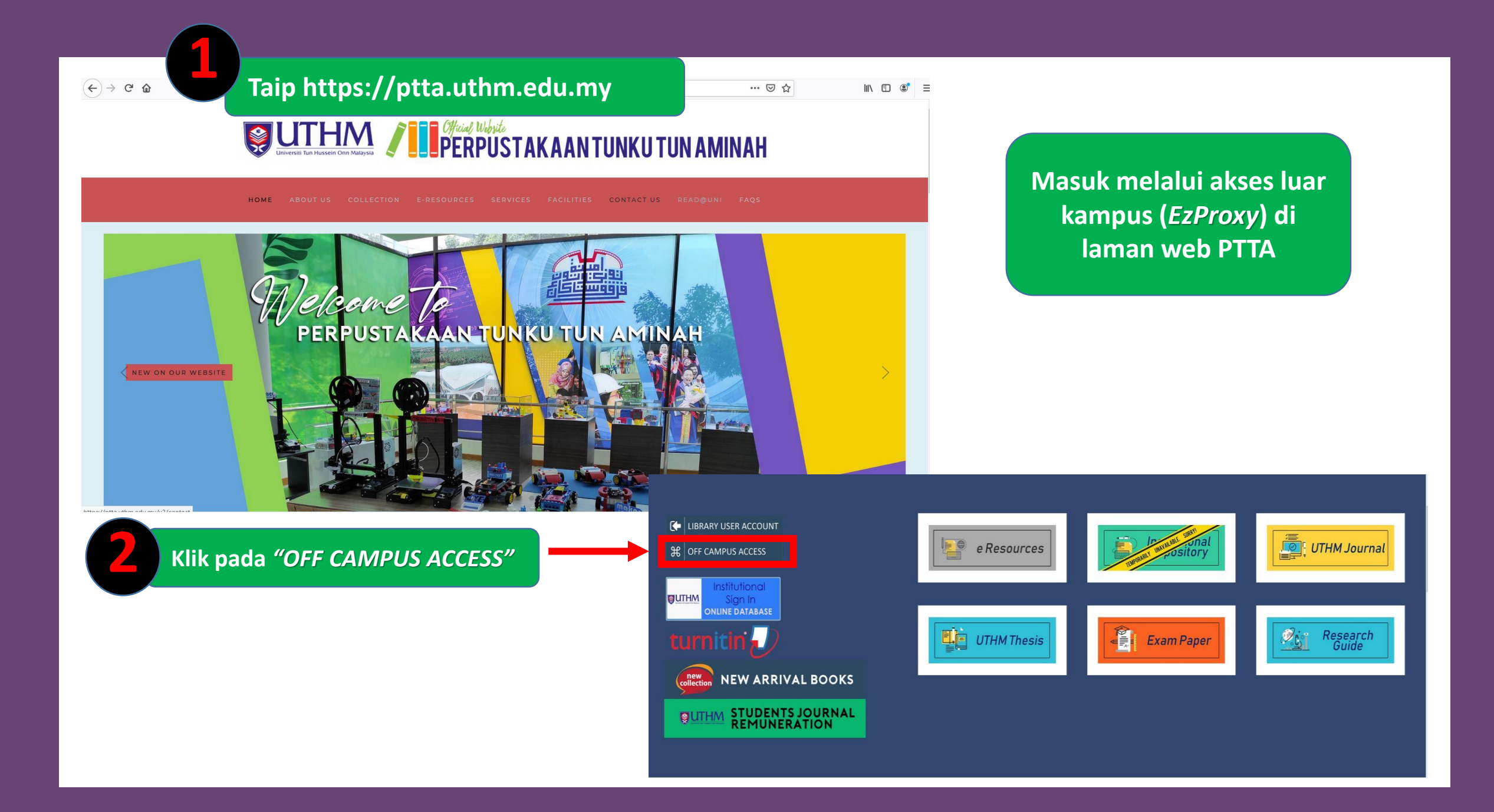

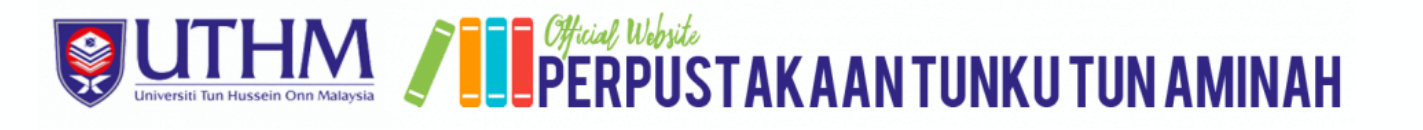

ABOUT US COLLECTION E-RESOURCES SERVICES FACILITIES CONTACT US READ@UNI FAQS

#### **OPEN ACCESS DATABASE**

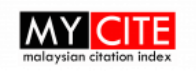

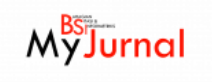

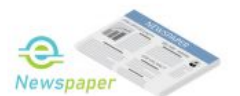

### **COPYRIGHT & LICENSING RESTRICTIONS**

1. The content available on this website is protected by copyright. It is provided merely to ease users to get access within or outside campus premises for the purpose of teaching, learning, research and private study only. Any commercial or business purpose is not permissible. Whenever appropriate, please acknowledge the source of the content.

2. Access to any other Internet page linked to this webpage is at users' own risk, and the university is not responsible for the accuracy or reliability of any information made on these sites.

3. This webpage also provides access to online resources subscribed by the library that are governed by license agreement s agreed upon Universiti Tun Hussein Onn Malaysia and publisher/vendor. Access is restricted to Universiti Tun Hussein Onn Malaysia students, faculty, staff and other authorized users of the Universiti Tun Hussein Onn Malaysia Library.

4. Users are requested to abide by the terms of the agreement as shown at the site of each electronic product.

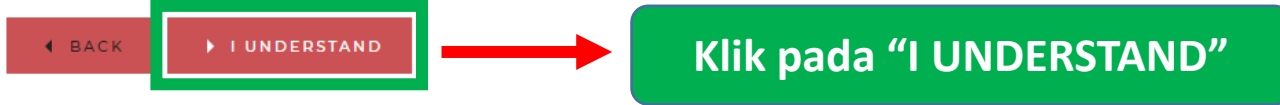

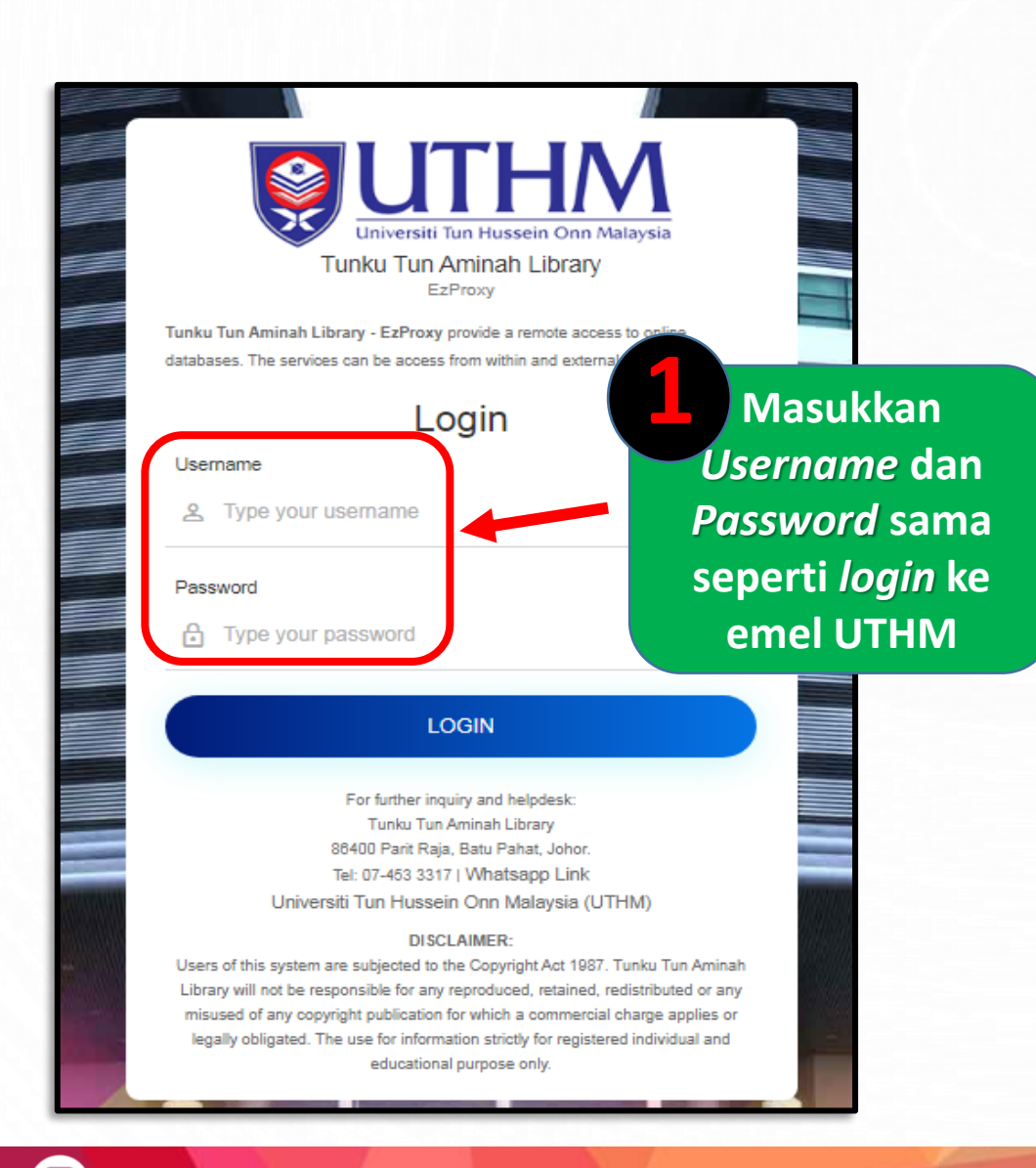

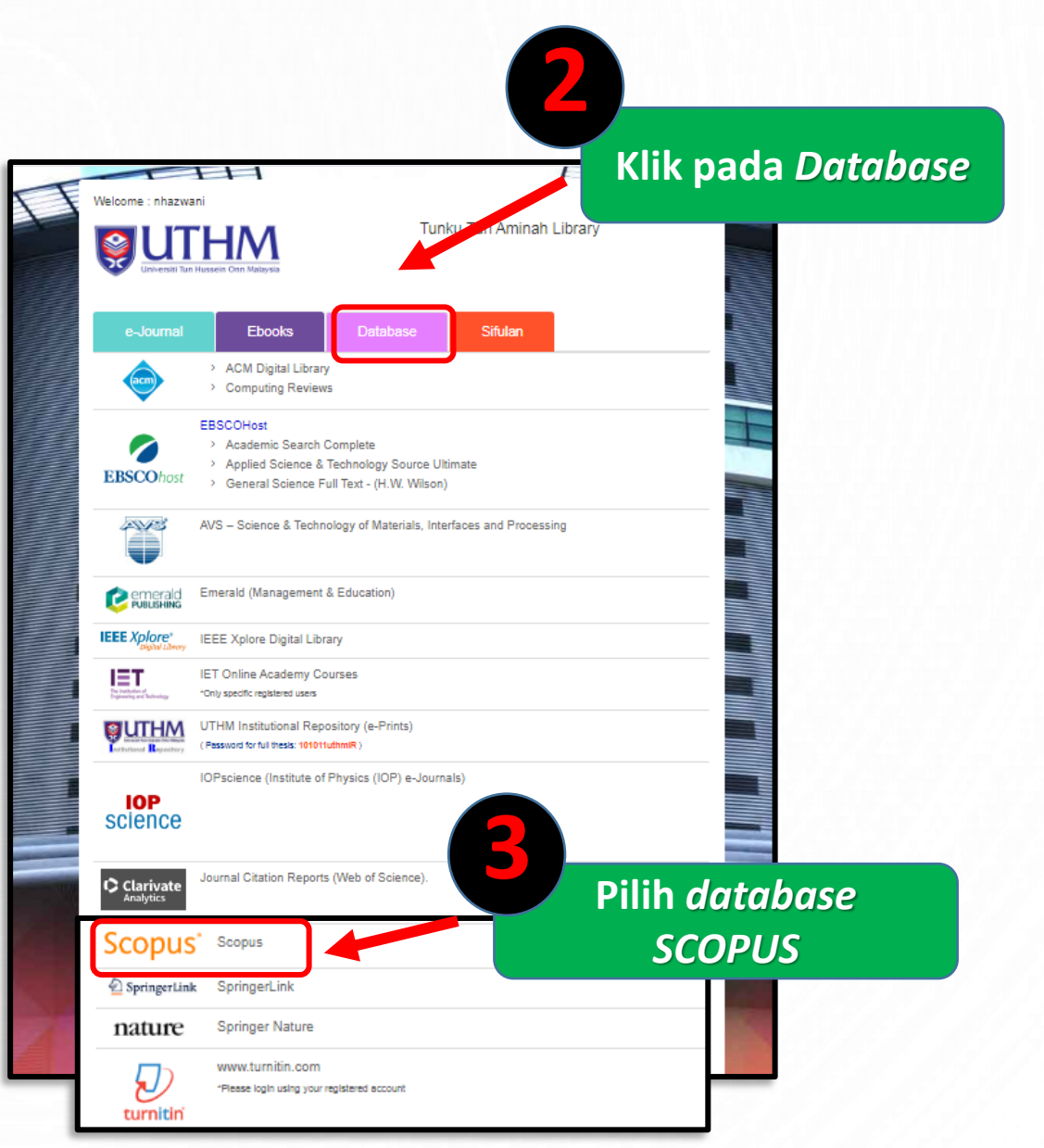

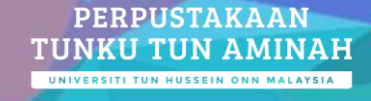

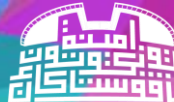

https://ptta.uthm.edu.my

<u>(ර</u>

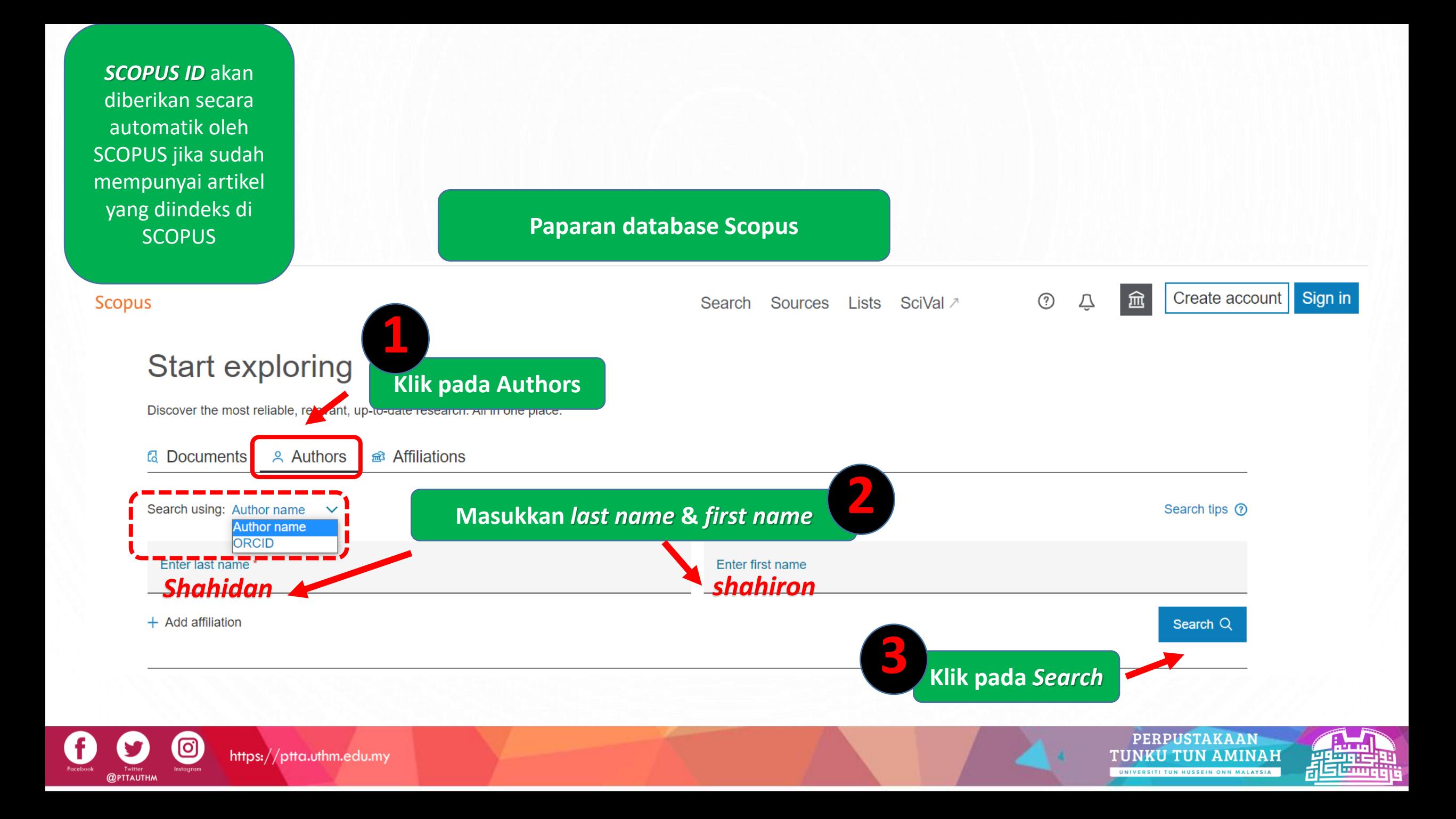

#### 1 author results About Scopus Author Identifier > Author last name "shahidan", Author first name "shahiron"  $\mathscr{D}$  Edit **21**  $\Box$ Show exact matches only **Klik pada nama Authors Pastikan afiliasi** *Universiti Tun*  ment count (high-low) **Refine results** *Hussein Onn Malaysia*  $\Box$ All  $\vee$ Show do uments View citation overview Exclude Limit to Author **Documents**  $h$ -index  $\odot$  Affiliation City Country/Territory Affiliation  $\wedge$ Shahidan, Shahiron 173 18 Universiti Tun Hussein Onn Malaysia **Batu Pahat** Malaysia Faculty of Civil and  $(1)$  >  $\bigcirc$  remutatives. Environmental Shahiron, S. Engineering Shahiron, Shahidan Faculty of Civil and  $(1)$  > Environmental View last title  $\vee$ Engineering **USM Engineering**  $(1)$  > Campus 20  $\overline{1}$  $\land$  Top of page Display: results per page Universiti Sains  $(1)$  > Malaysia Universiti Tun Hussein  $(1)$  > Onn Malaysia

https://ptta.uthm.edu.my

ල

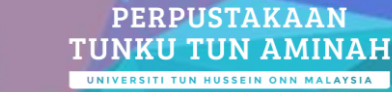

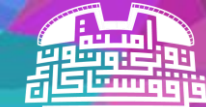

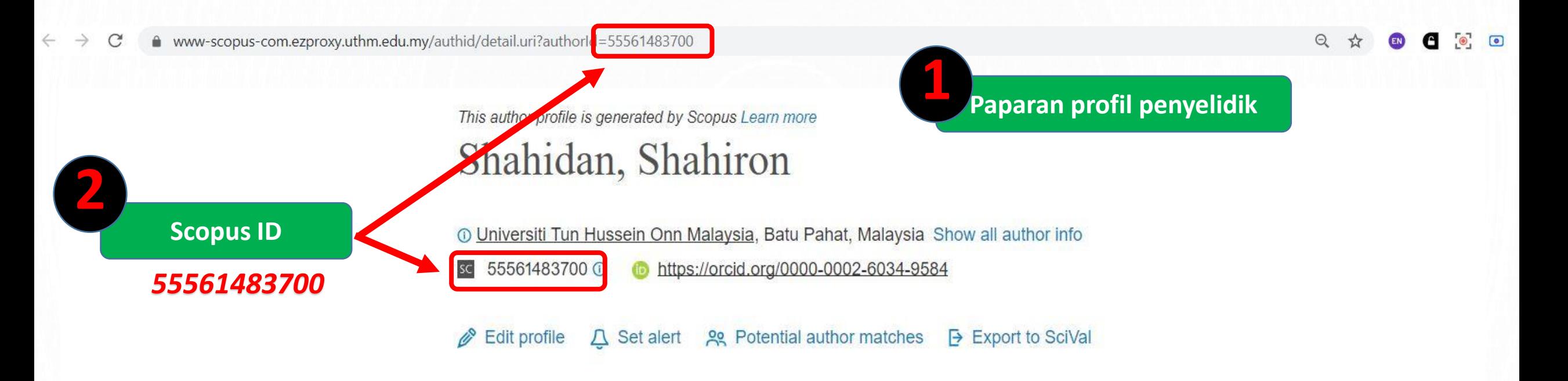

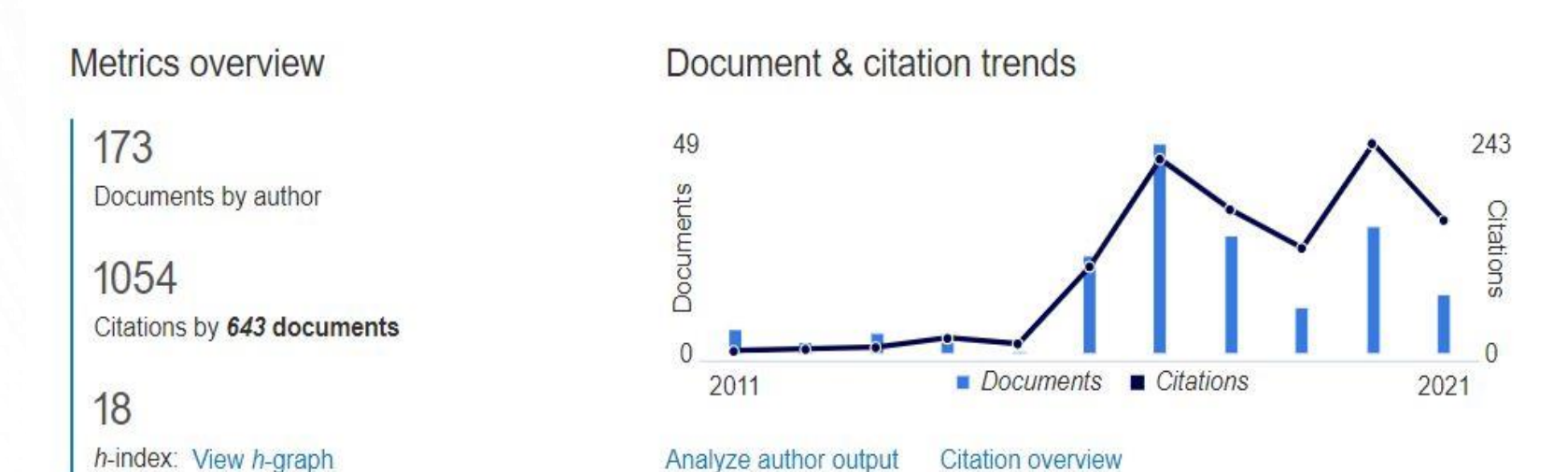

Most contributed Topics 2016-2020 0

Rubber Waste; Self Compacting Concrete; Tires 22 documents

**Coal Ash; Concretes; Fineness** 

19 documents

Palm Oils; Concrete Aggregates; Elaeis Guineensis 17 documents

**View all Topics** 

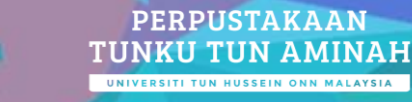

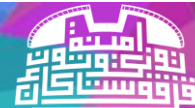

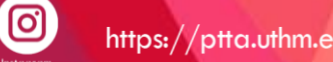

**QPTTAUTHM** 

## **TIKA HANYA MEMPUNYAI 1 ARTIKEL** CARA MENDAPATKAN SCOPUS ID

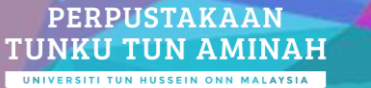

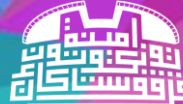

https://ptta.uthm.edu.my

 $\bullet$ 

**1**

**THE REAL** 

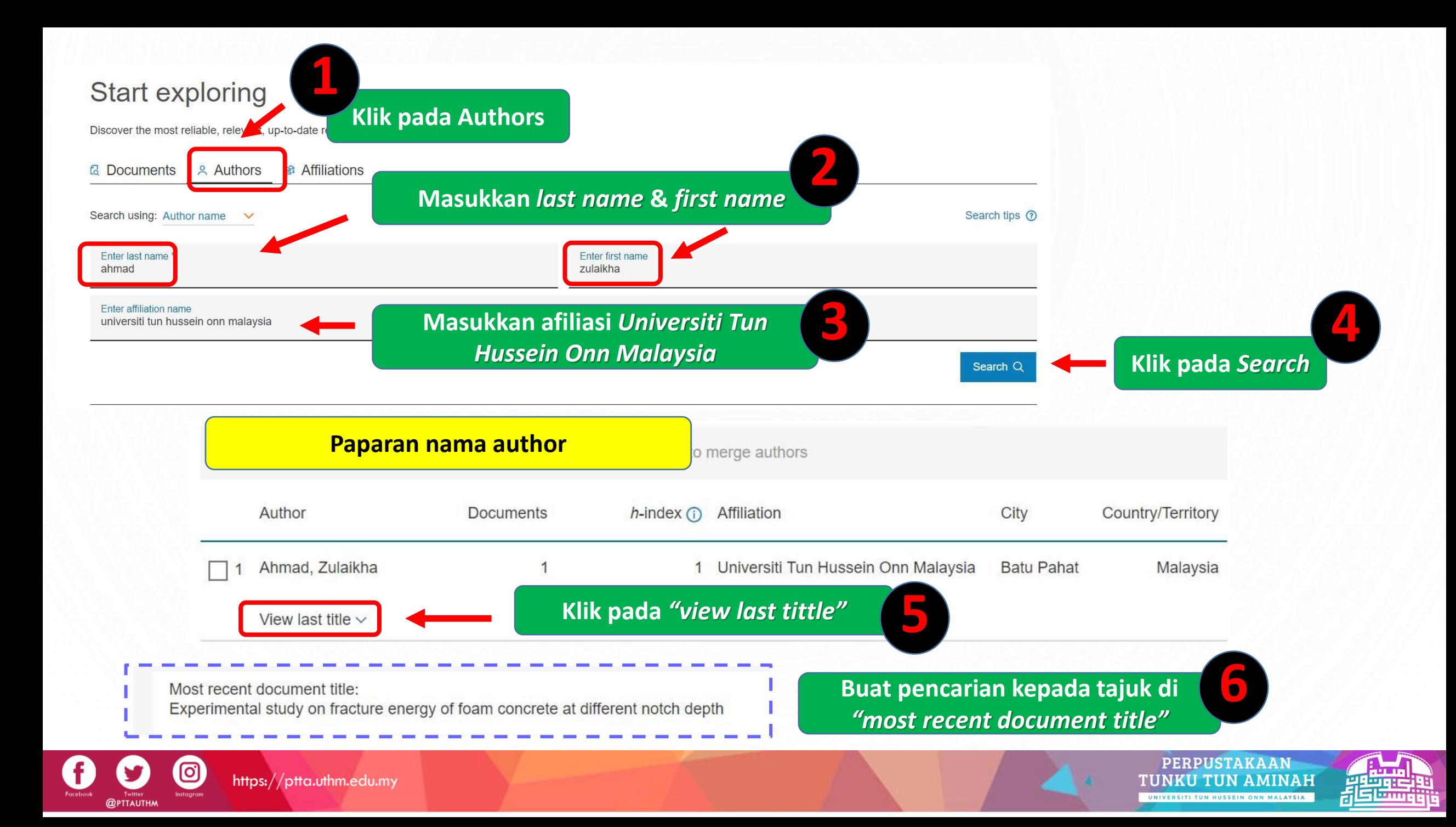

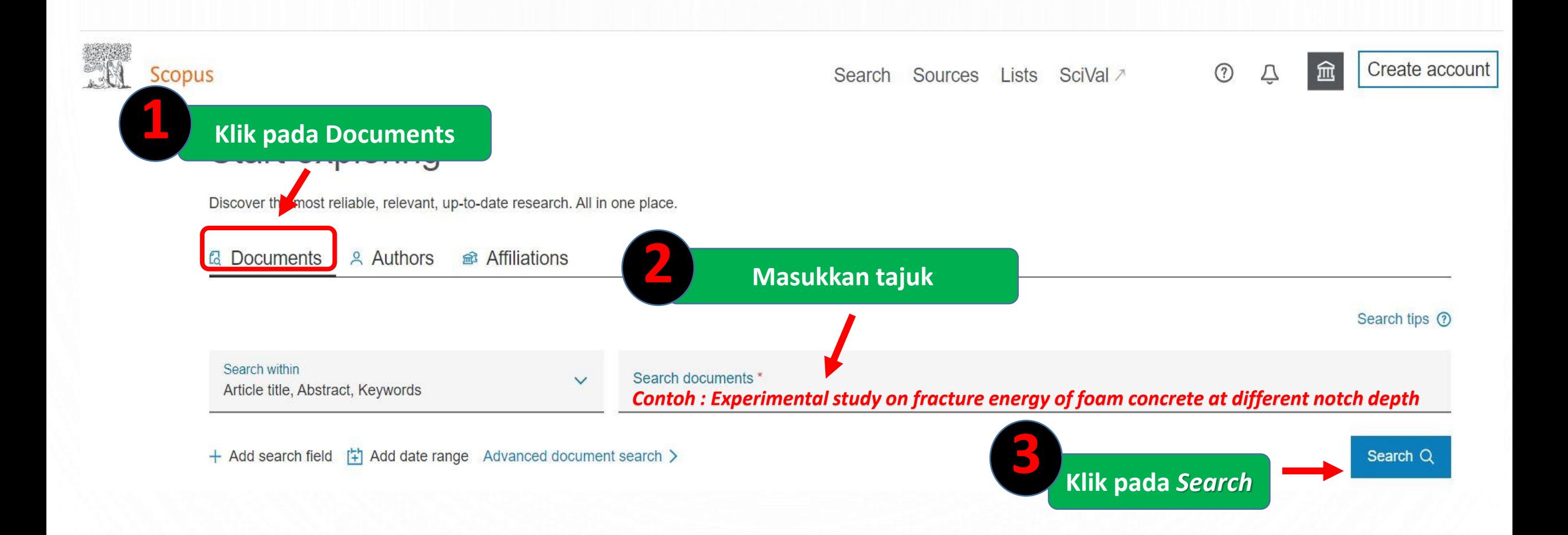

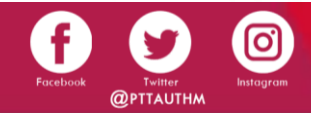

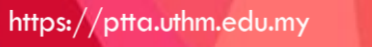

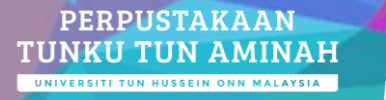

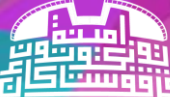

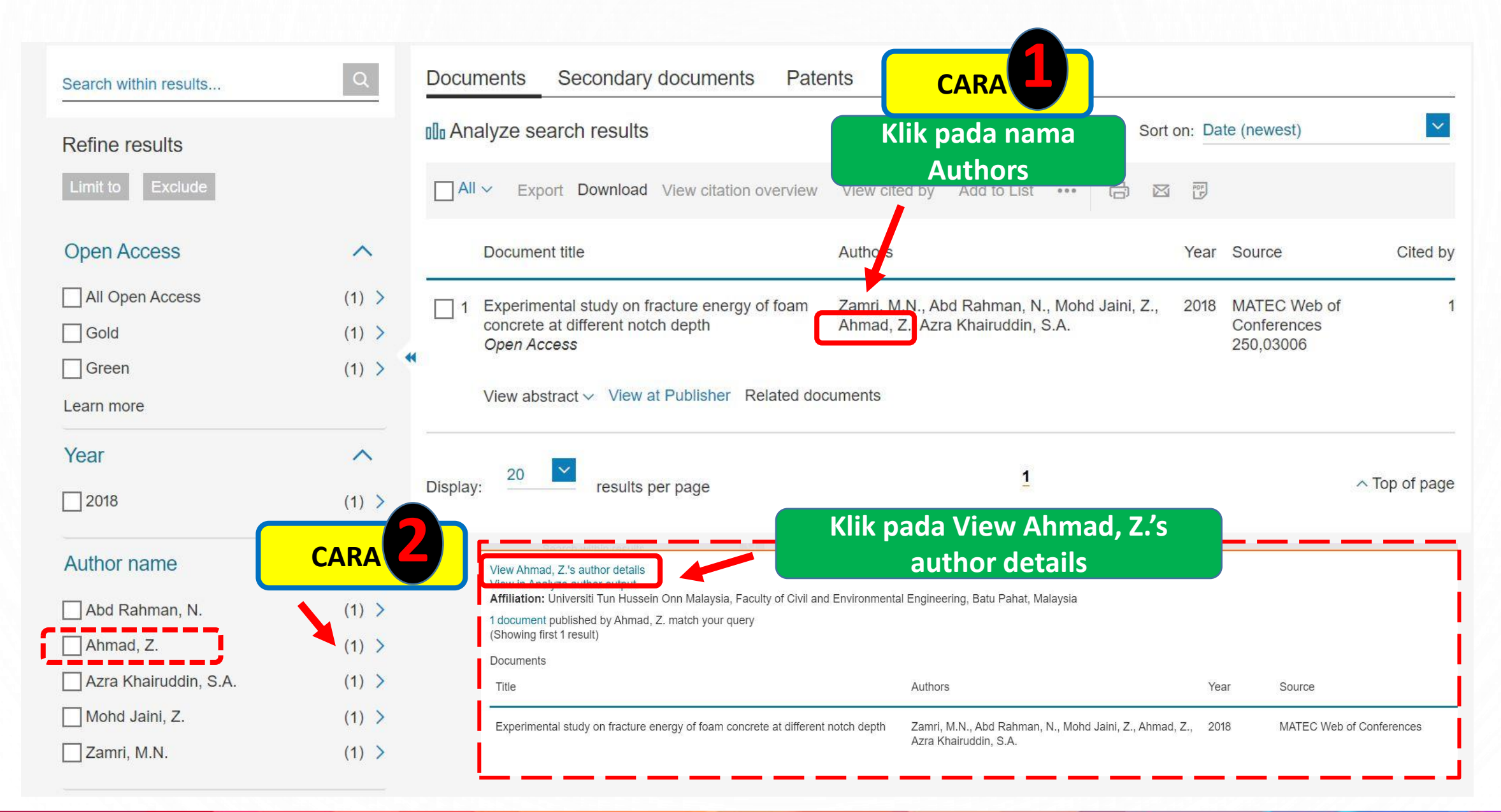

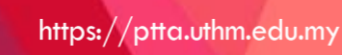

ල

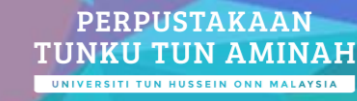

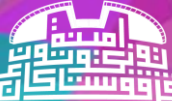

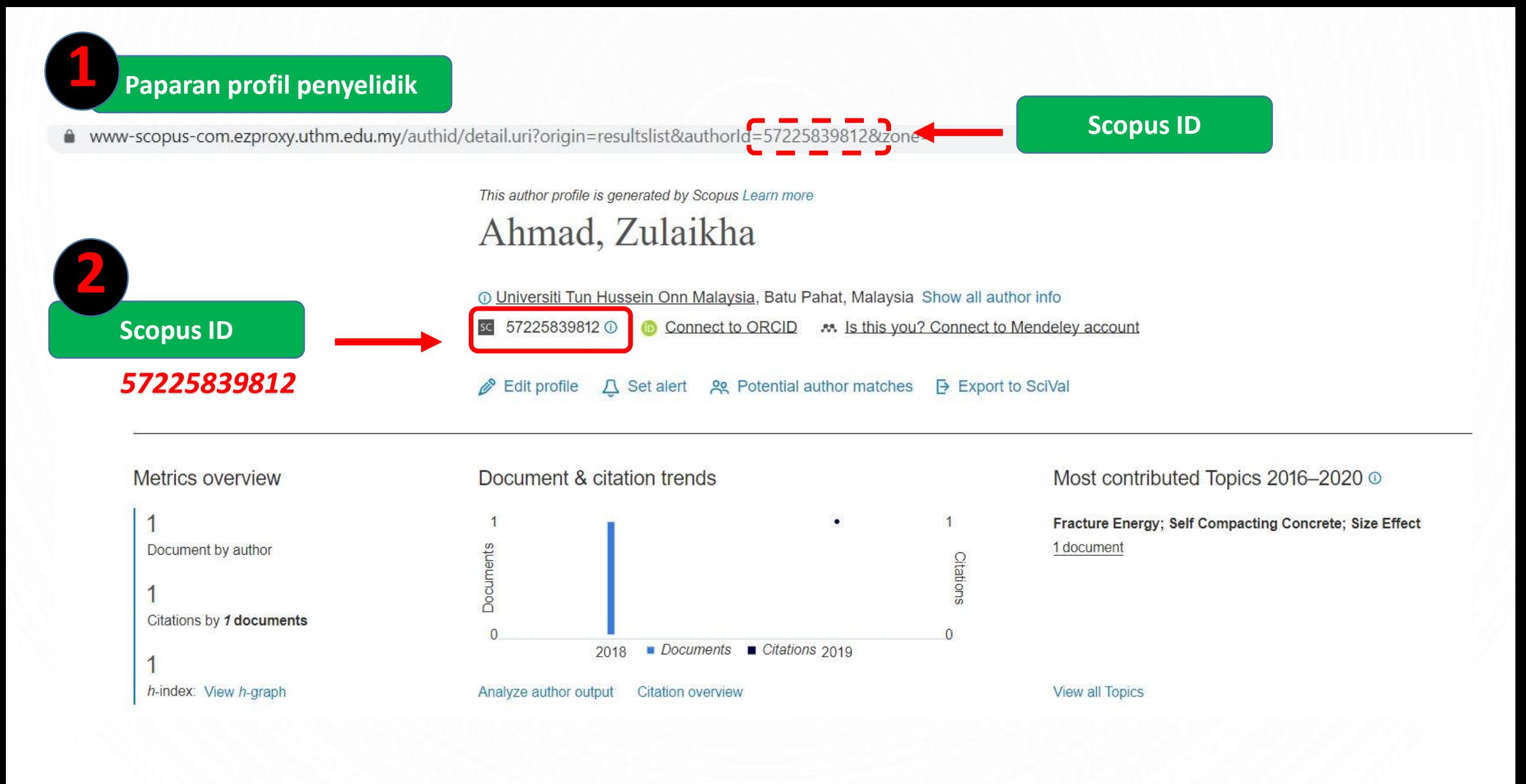

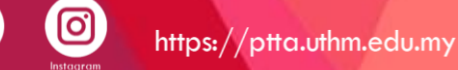

**QPTTAUTHM** 

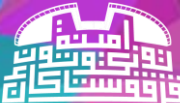

### **PENGEMASKINIAN SCOPUS ID DI WEB SMPU UTHM**

https://smpu.uthm.c

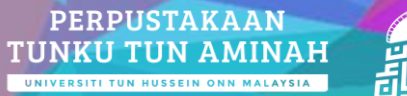

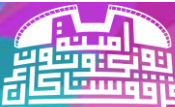

https://ptta.uthm.edu.my

lo.

**Taip <https://smpu.uthm.edu.my/> untuk ke laman web SMPU UTHM**

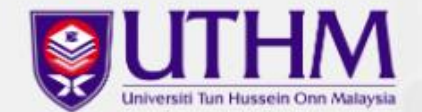

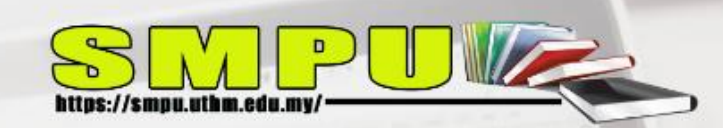

# **Sistem Maklumat Penerbitan Universiti**

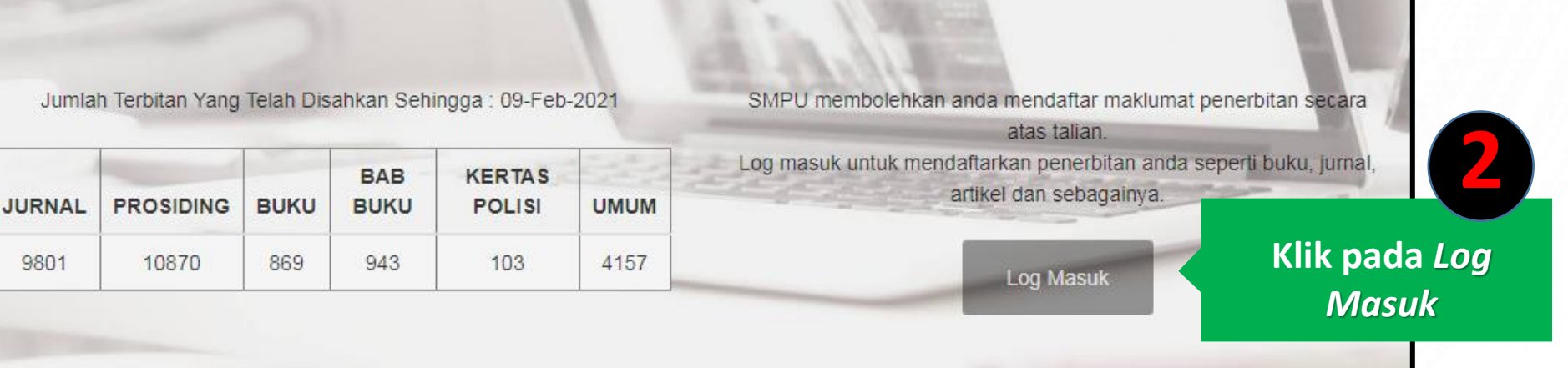

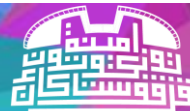

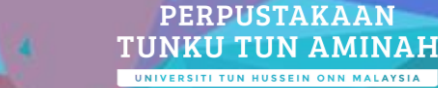

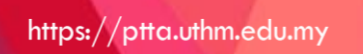

O

**1**

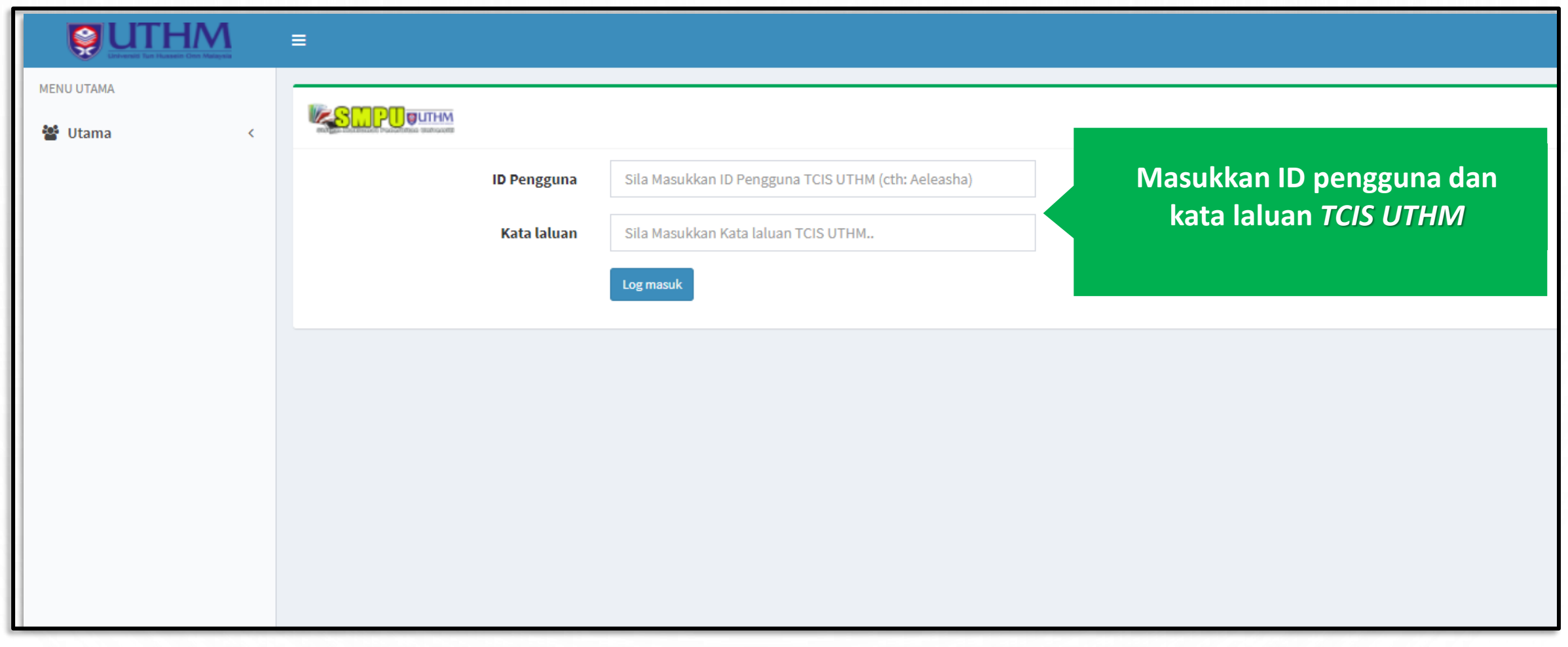

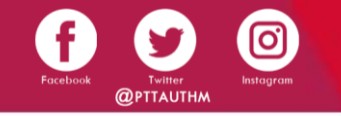

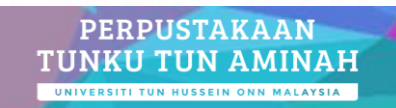

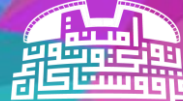

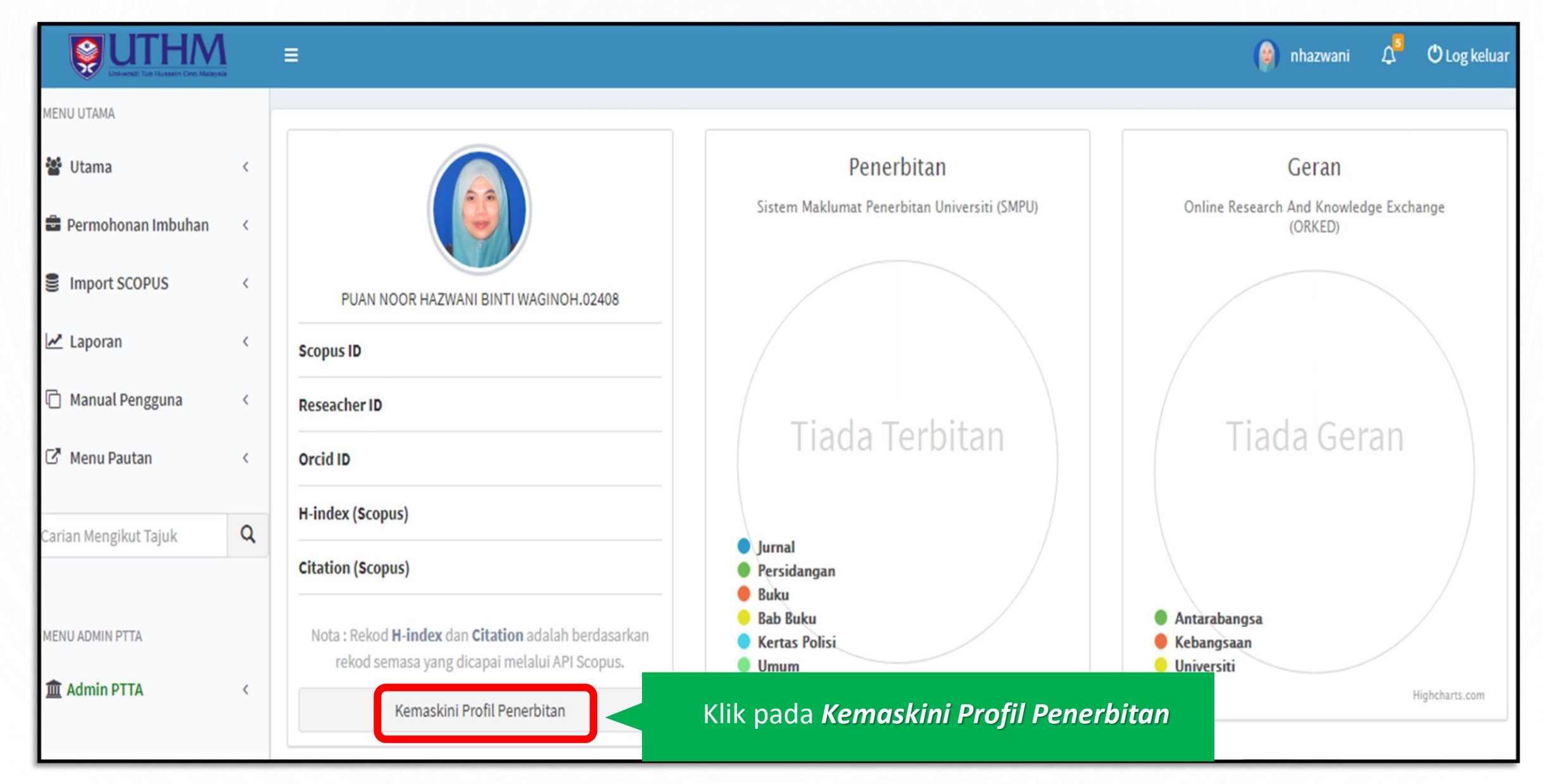

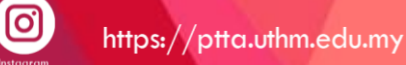

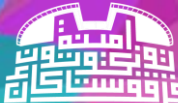

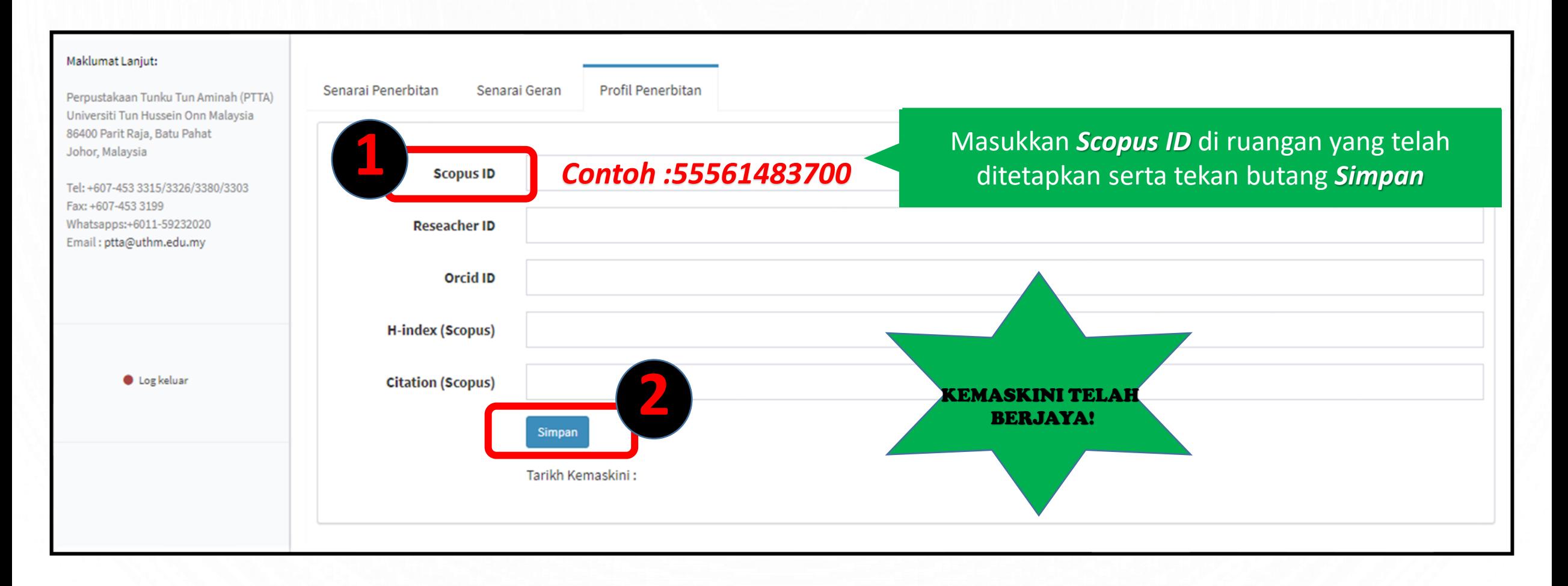

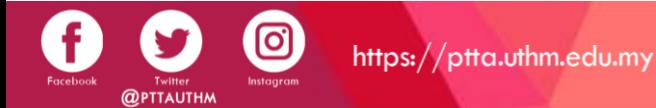

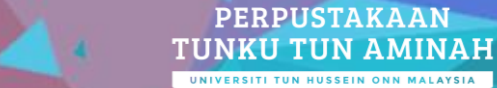

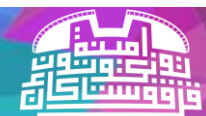

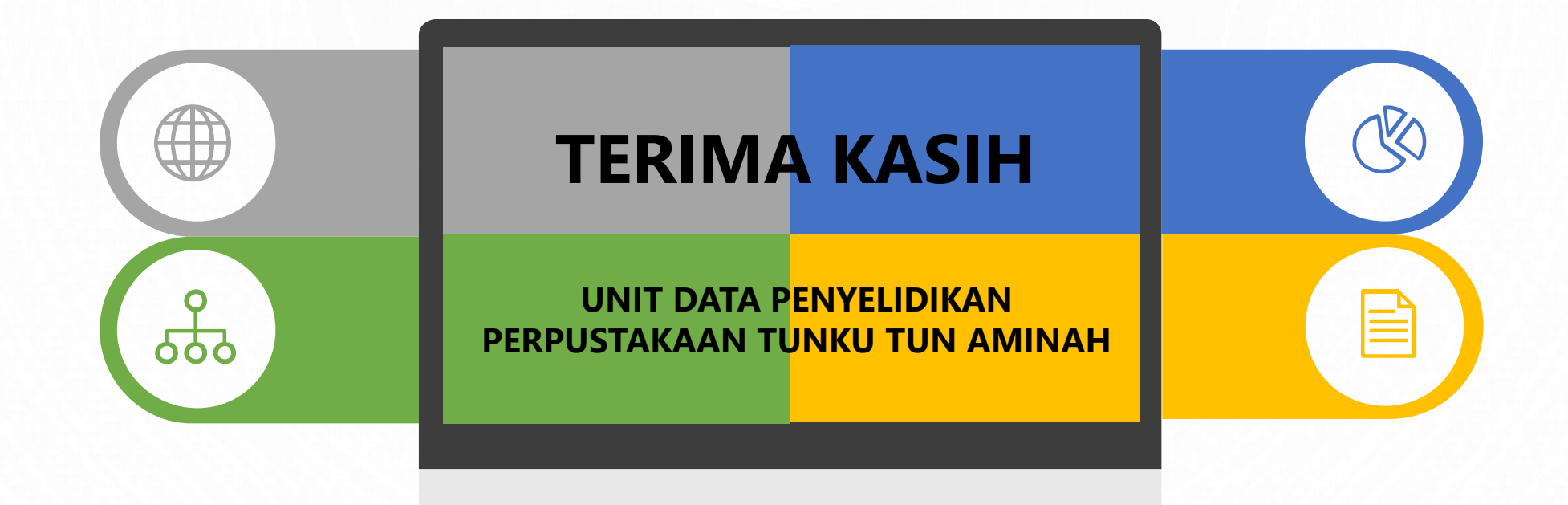

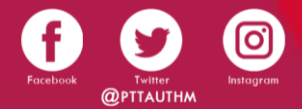

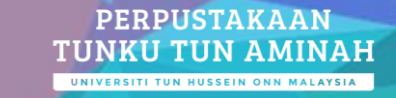

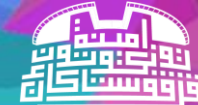